# CS 225

#### **Data Structures**

*January 30 – List <vector> G Carl Evans*

#### Honors Starts Today

• 1214 Siebel Center at 5pm

#### Lecture Code Repo

#### https://github.com/cs225-illinois/lecture-sp23.git

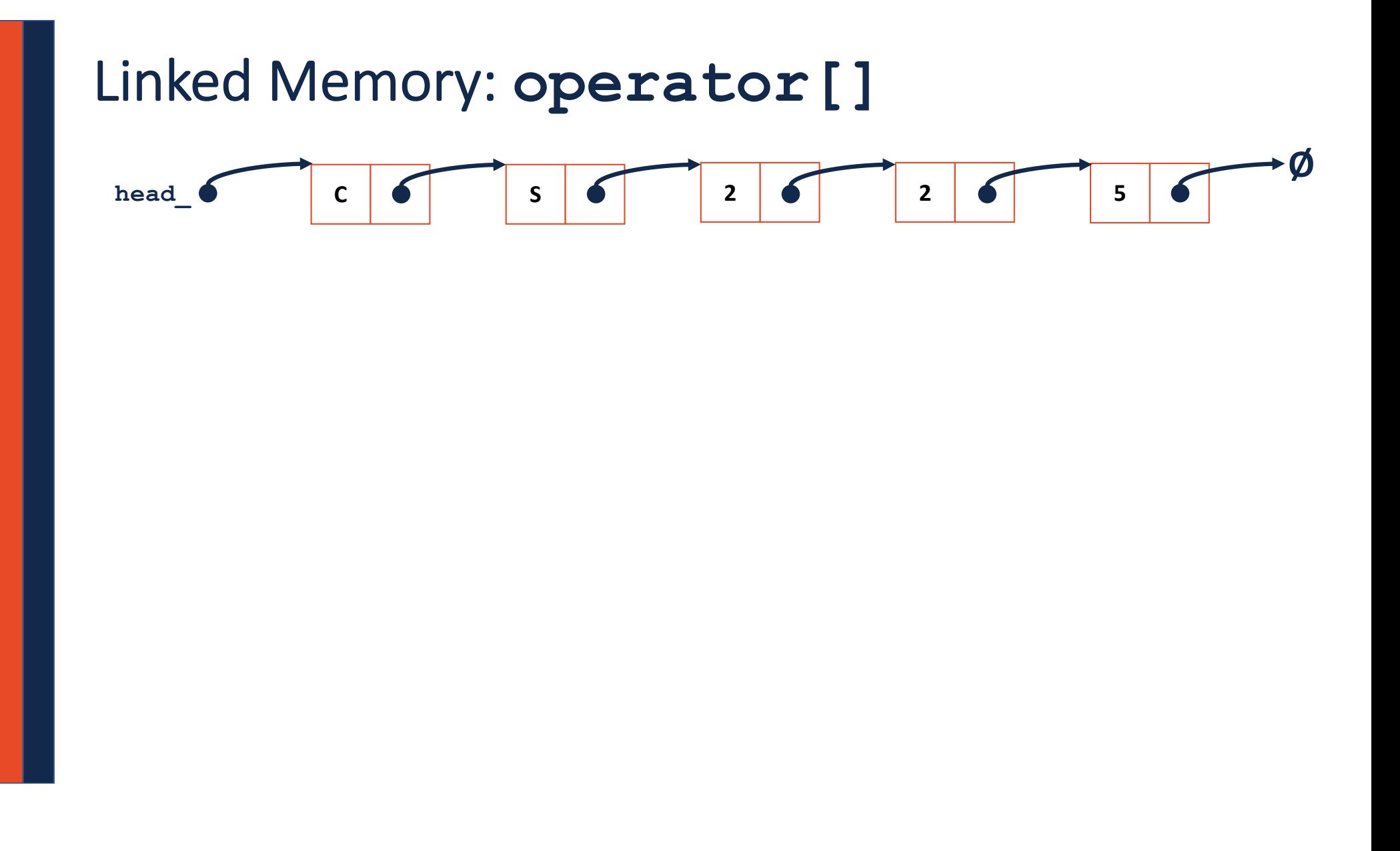

#### **List.hpp**

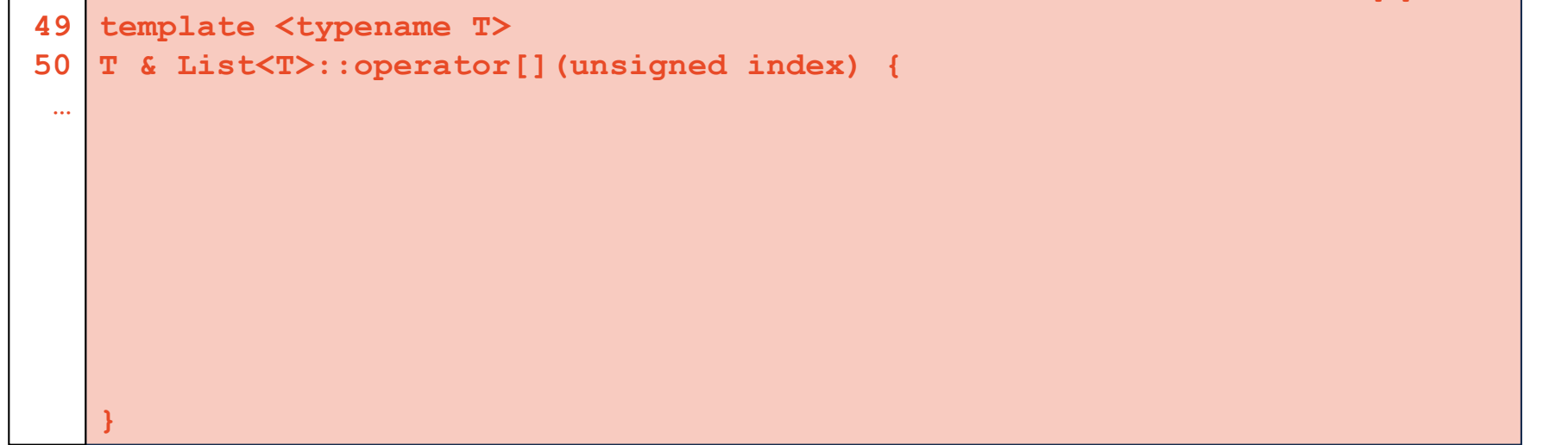

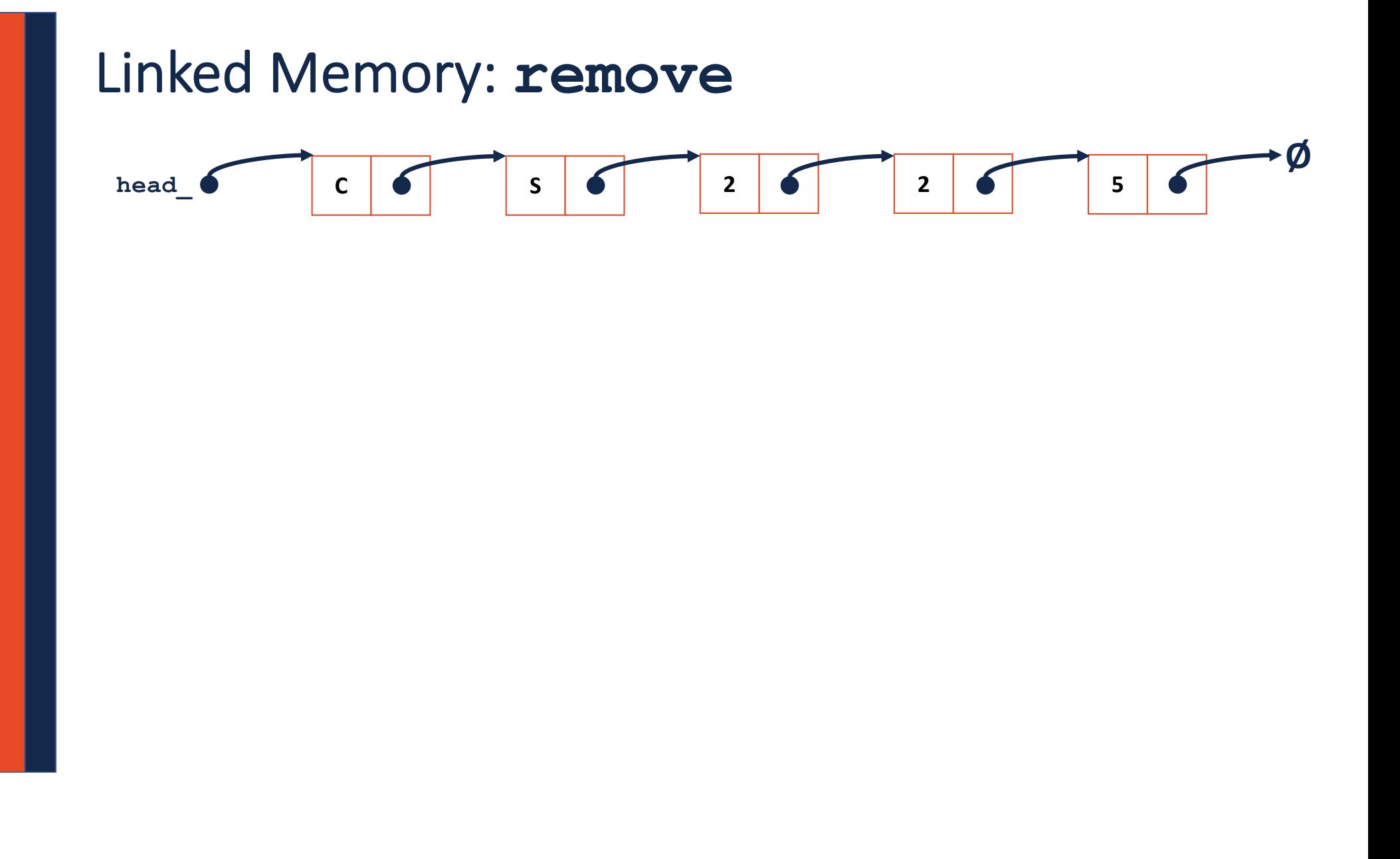

#### **List.hpp**

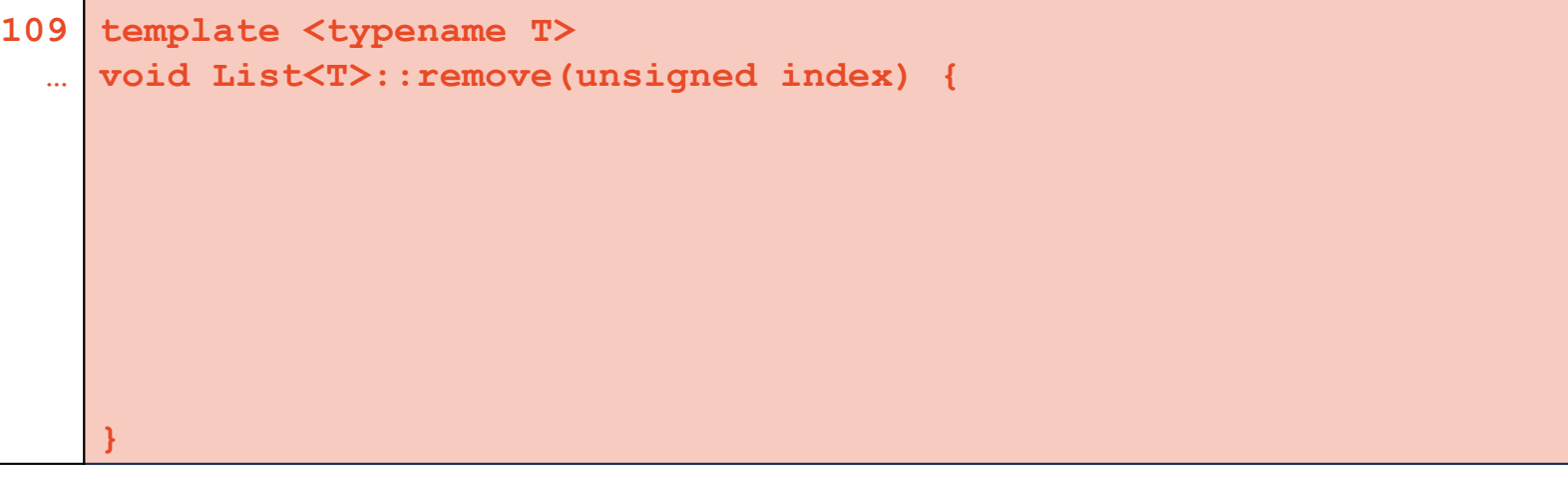

#### **List.hpp**

```
template <typename T>
109
T List<T>::remove(unsigned index) {
110
    ListNode *& node = index(index);
     return _remove(node);
}
113
111
112
```

```
template <typename T>
118
T List<T>::_remove(ListNode *& node) {
119
    ListNode * temp = node;
     node = node->next;
     T data = temp->data;
     delete temp;
      return data;
}
127120
121
122
123
124
125
126
```
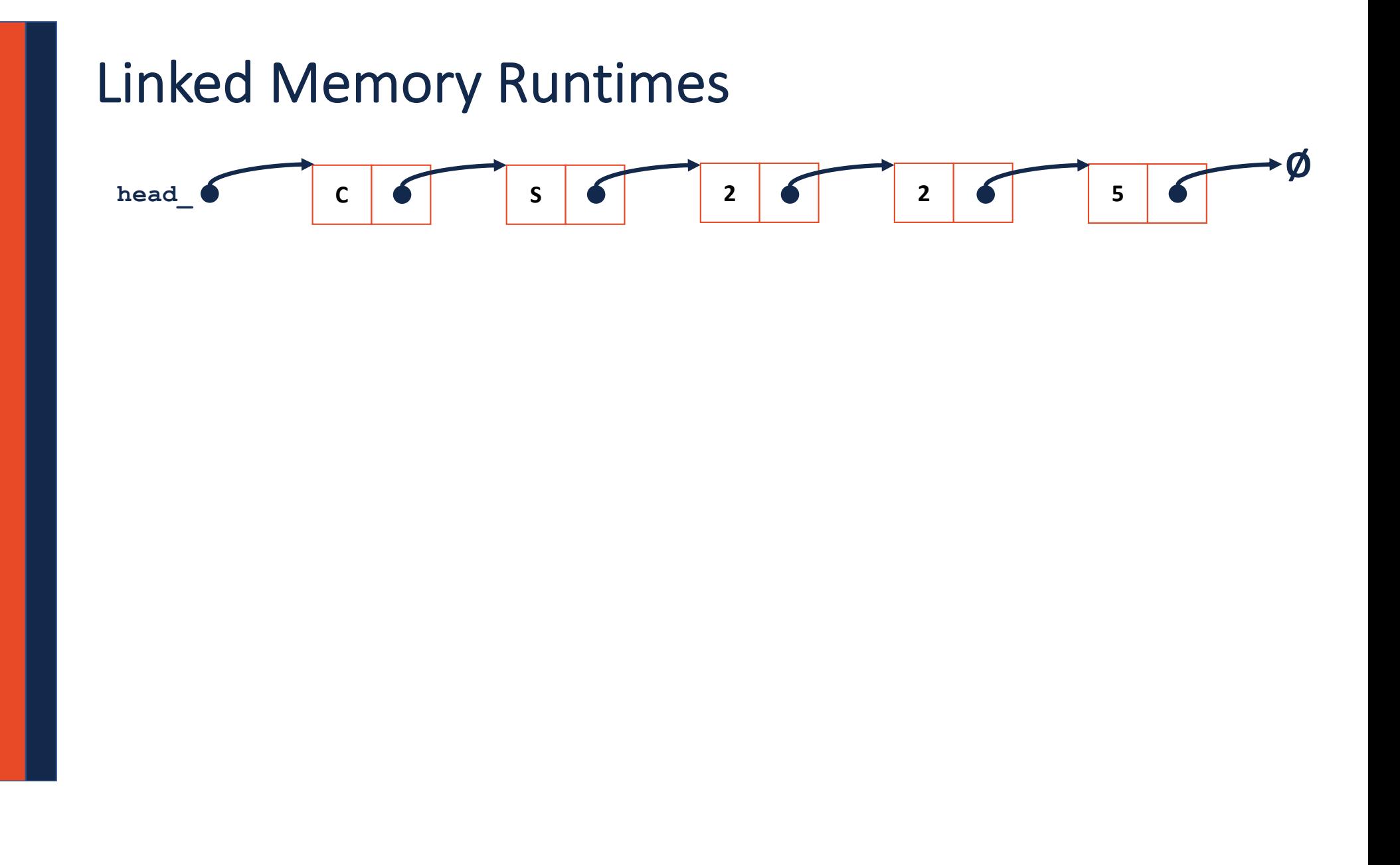

### Array Implementation

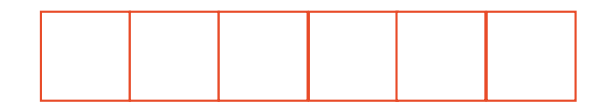

#### List.h

```
#pragma once
 1\vert\overline{2}3 template <typename T>
    class List {
 4|public:
 5
        /* --- */\ldots25
   private:
26
27
28
29
30
 \ldots\} ;
```
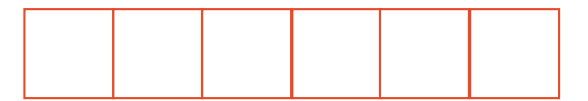

### Array Implementation

\_addspace:

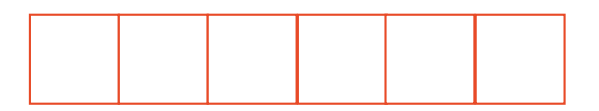

### **Array Implementation** \_addspace():

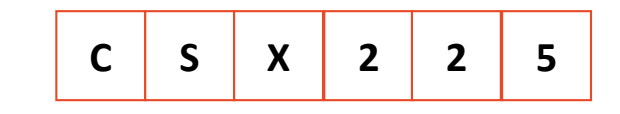

### Amortized Analysis

#### Resize Strategy: +2 elements every time

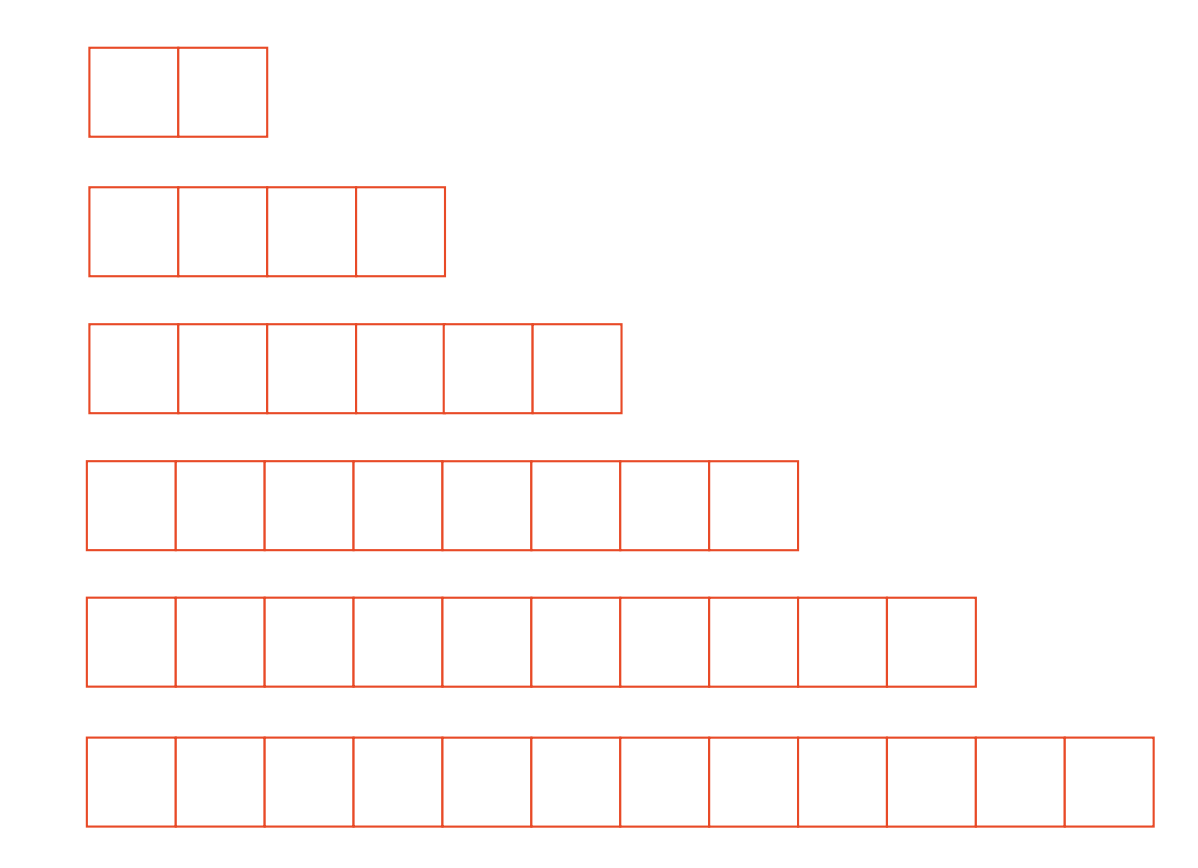

#### Resize Strategy: +2 elements every time

#### Resize Strategy: Can We Do Better

### Queue ADT

•[Order]:

•[Implementation]:

•[Runtime]:

## Stack ADT

•[Order]:

•[Implementation]:

•[Runtime]:

#### **#pragma once template <typename T> class Queue { public: void enqueue(T e); T dequeue(); bool isEmpty(); private: T \*items\_; unsigned capacity\_; unsigned size\_; }; Queue.h 1 2 3 4 5 6 7 8 9 10 11 12 13 14 15 16 17 18 19 20 21 22**

**What type of implementation is this Queue?**

**How is the data stored on this Queue?**

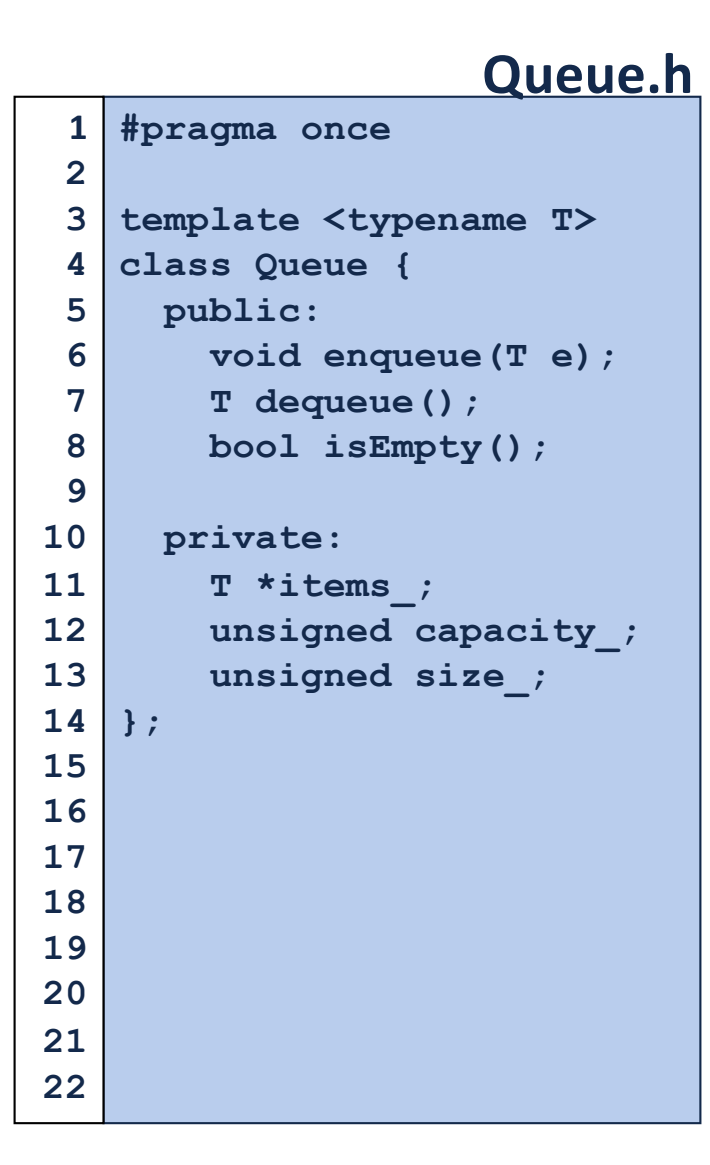

**What type of implementation is this Queue?**

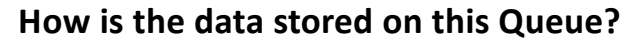

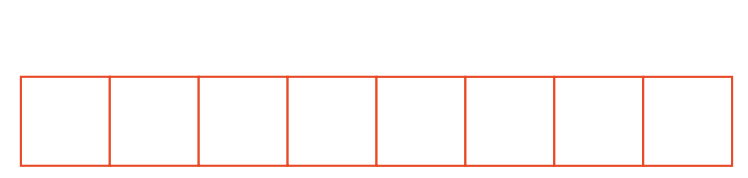

**q.enqueue(3); q.enqueue(8); q.enqueue(4); q.dequeue(); q.enqueue(7); q.dequeue(); q.dequeue(); q.enqueue(2); q.enqueue(1); q.enqueue(3); q.enqueue(5); q.dequeue(); q.enqueue(9);**

**Queue<int> q;**

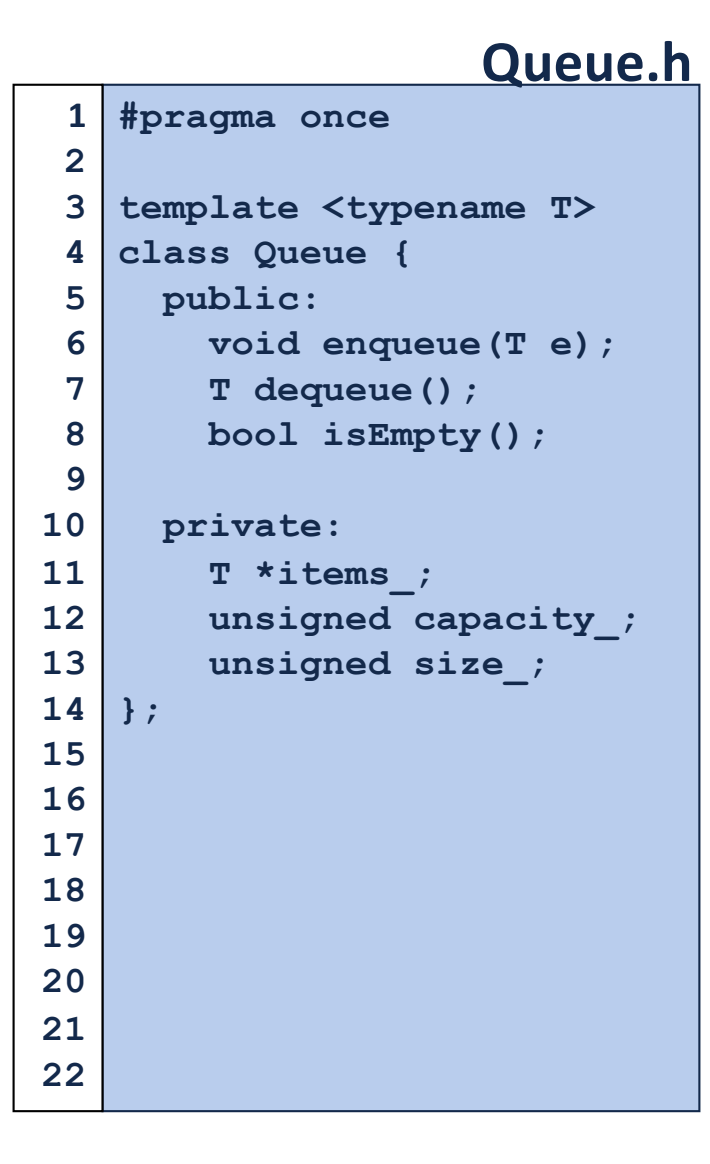

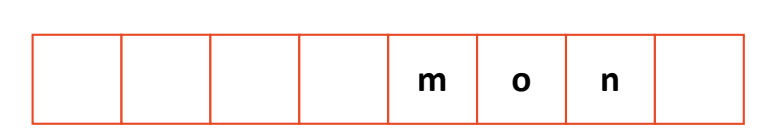

**q.enqueue(o); q.enqueue(n); … q.enqueue(d); q.enqueue(a); q.enqueue(y); q.enqueue ( i); q.enqueue(s); q.dequeue(); q.enqueue(h); q.enqueue(a);**

**Queue<char> q;**

**q.enqueue(m);**

**…**